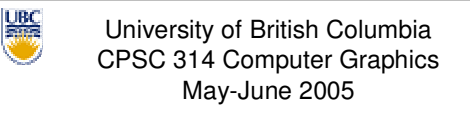

Tamara Munzner

### **Lighting/Shading I, II, III**

**Week 3, Tue May 24**

http://www.ugrad.cs.ubc.ca/~cs314/Vmay2005

#### **News**

**P1** demos if you missed them ■ 3:30-4:30 today

#### **Homework 2 Clarification**

- off-by-one problem in Q4-6
	- Q4 should refer to result of Q1
	- Q5 should refer to result of Q2
	- Q6 should refer to result of Q3
- acronym confusion
	- Q1 uses W2C, whereas notes say W2V world to camera/view/eye
	- Q2 uses C2P, whereas notes say V2C, C2N
	- Q3 uses N2V, whereas notes say N2D
	- normalized device to viewport/device

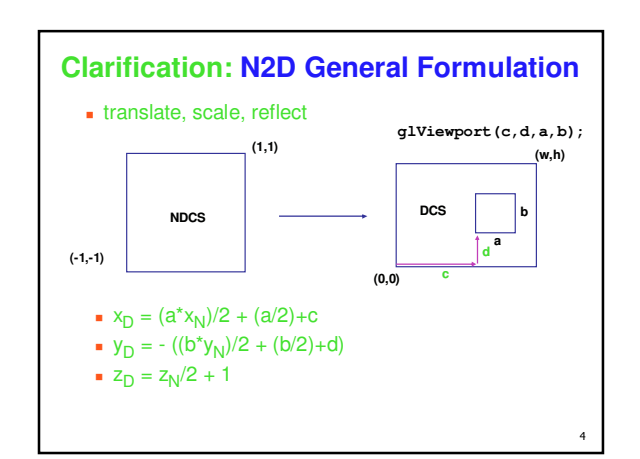

### **Reading: Today**

- **FCG Chap 8, Surface Shading, p 141-150**
- **RB** Chap Lighting

#### **Reading: Next Time**

- FCG Chap 11.1-11.4
- FCG Chap 13

-

5

- **RB Chap Blending, Antialiasing, Fog,** Polygon Offsets
	- **DON** Section Blending

6

 $\overline{2}$ 

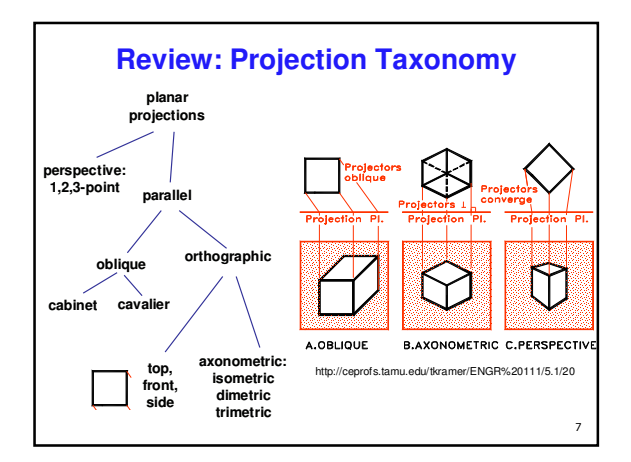

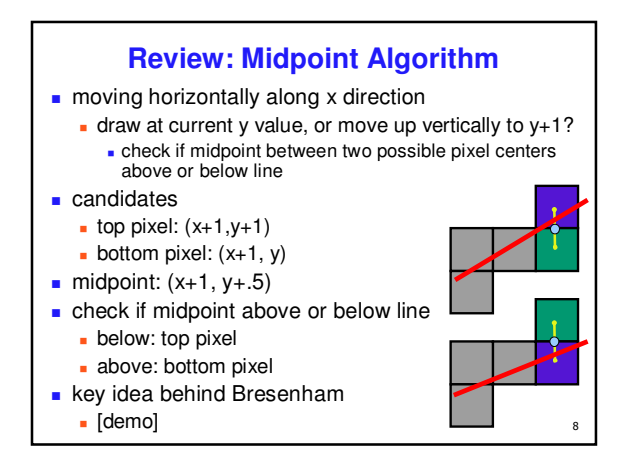

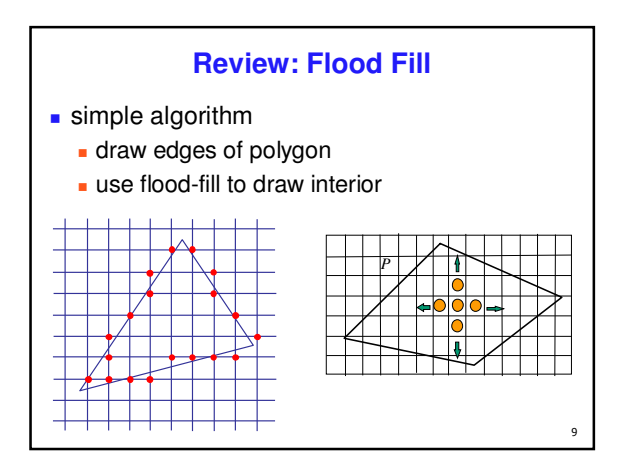

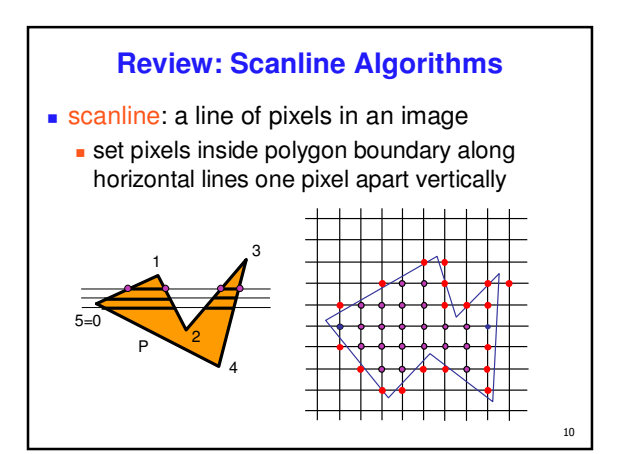

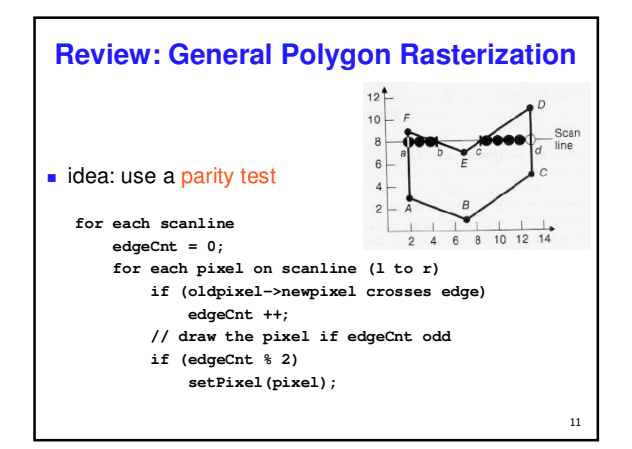

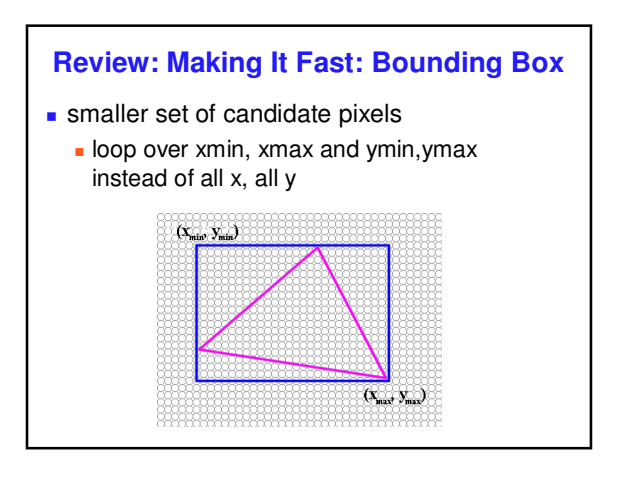

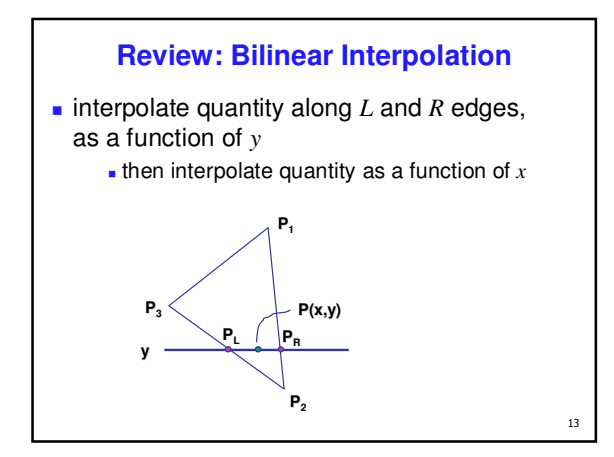

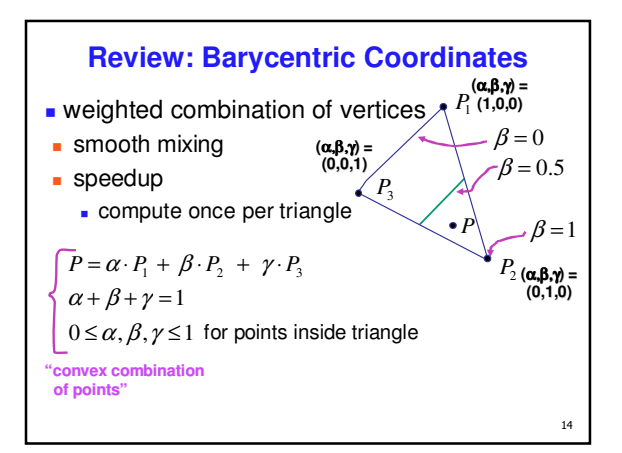

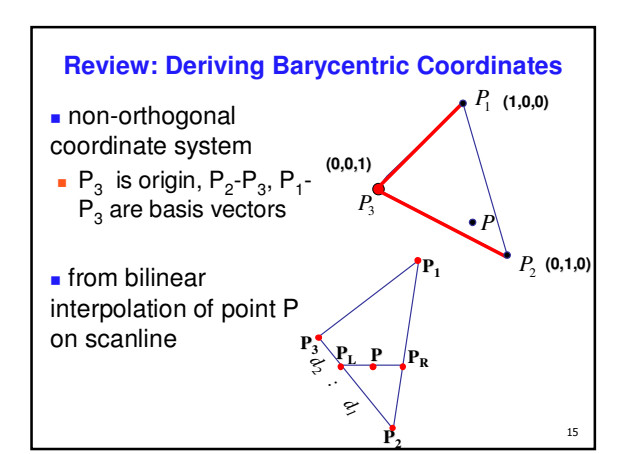

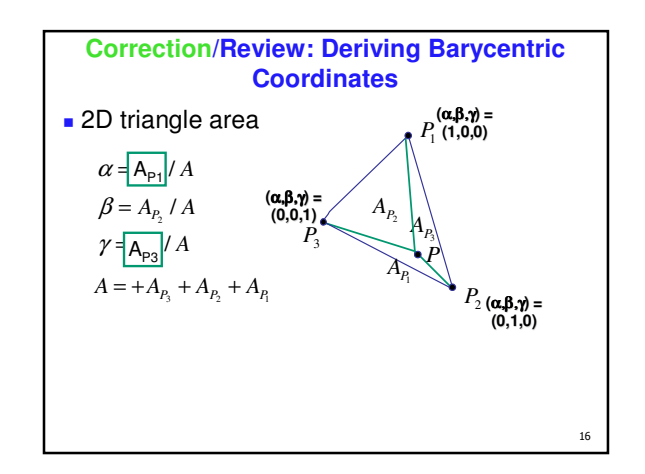

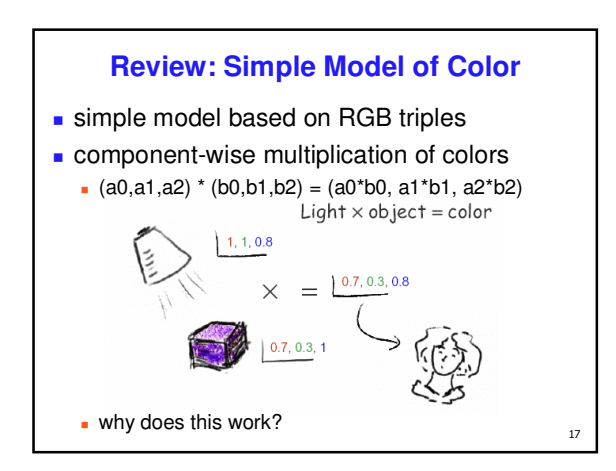

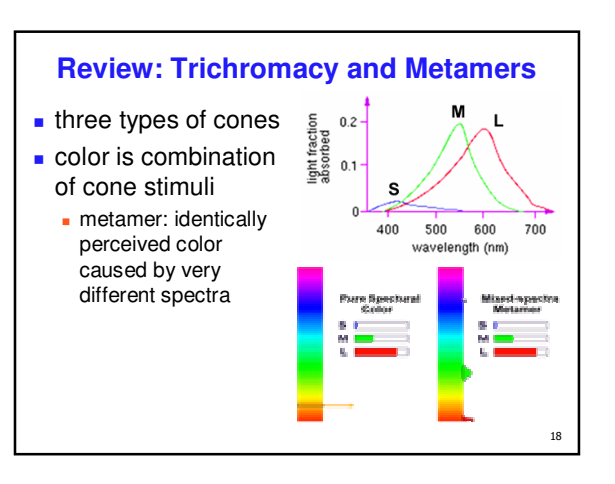

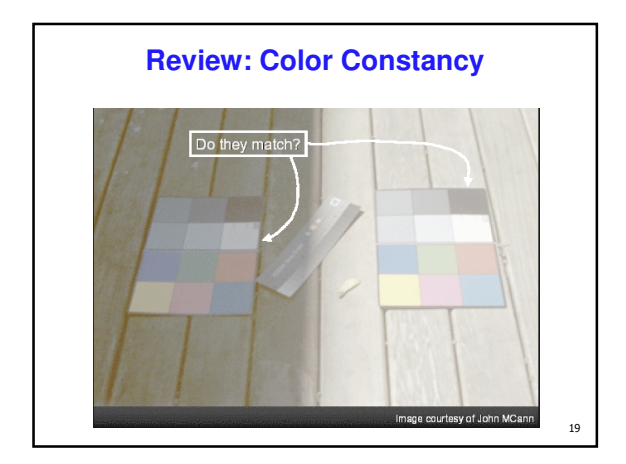

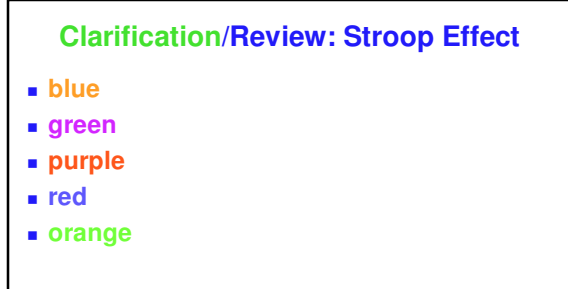

- say what color the text is as fast as possible
- **interplay between cognition and perception**

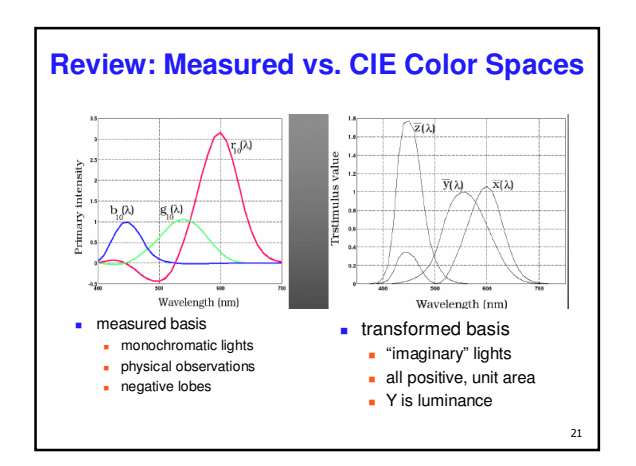

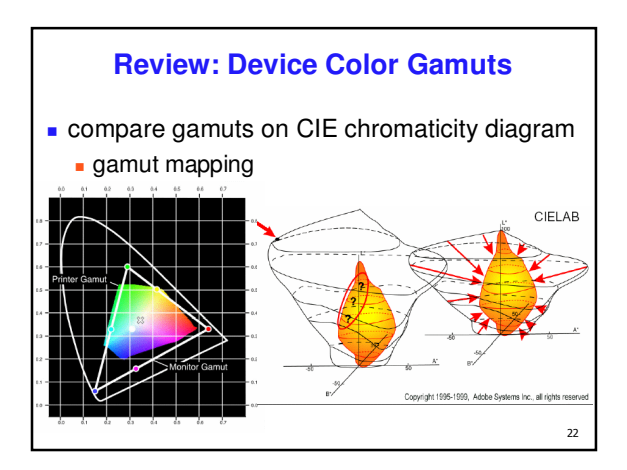

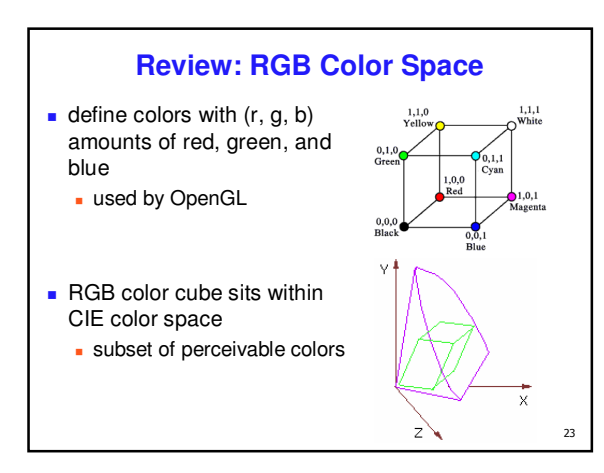

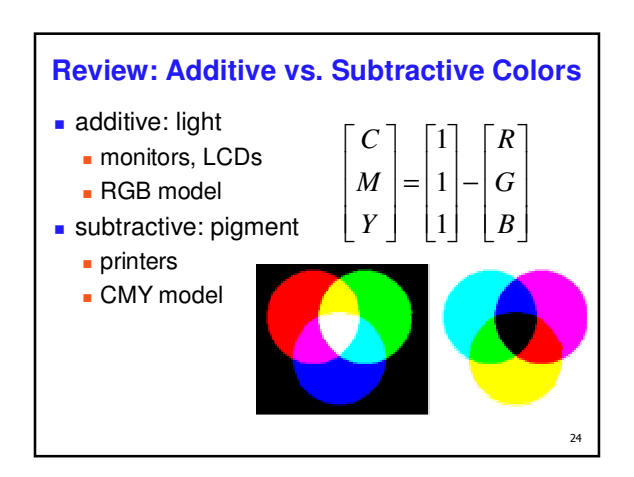

 $\overline{20}$ 

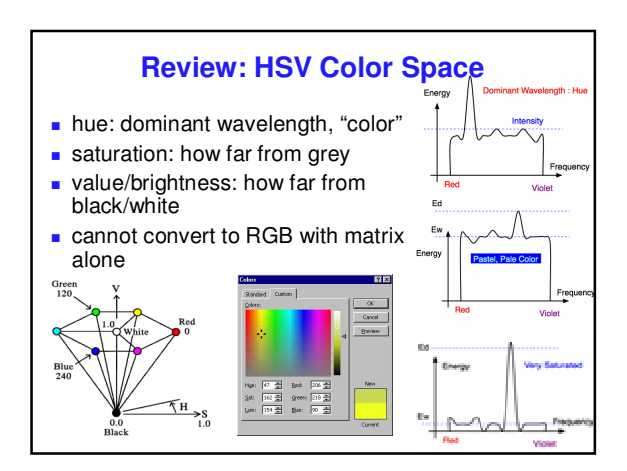

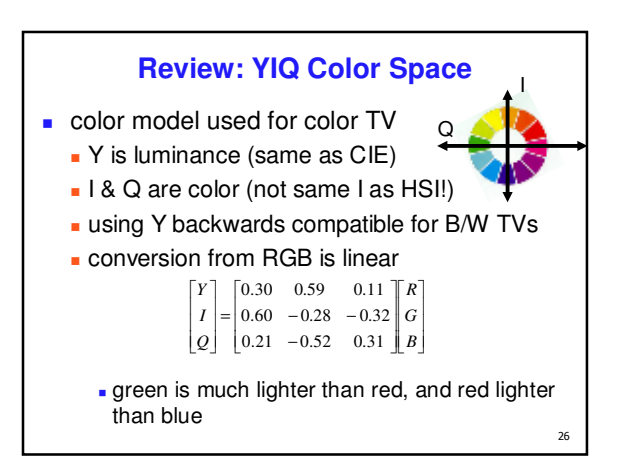

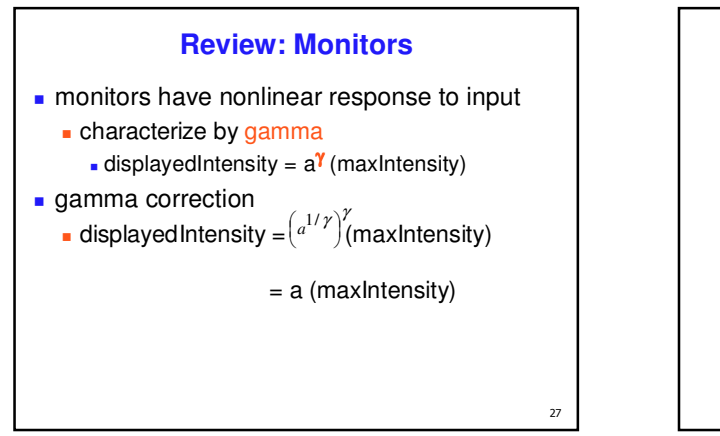

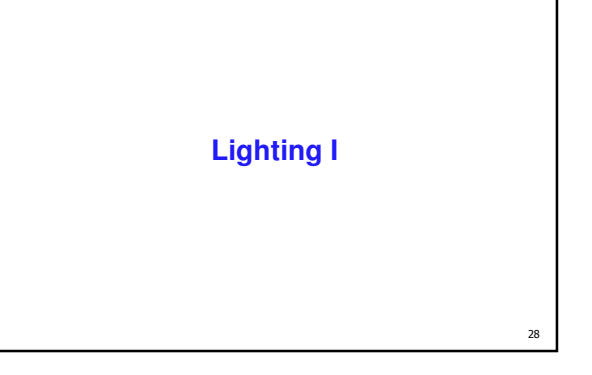

#### **Goal**

model interaction of light with matter in a way that appears realistic and is fast

- **phenomenological reflection models**
- ignore real physics, approximate the look
- simple, non-physical
- Phong, Blinn-Phong
- **physically based reflection models**
- simulate physics
- BRDFs: Bidirectional Reflection Distribution Functions

 $\overline{29}$ 

- **[electricimage.com]Photorealistic Illumination**

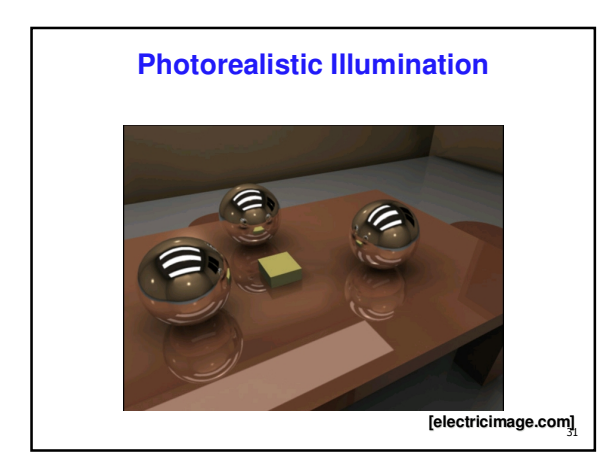

### **Fast Local Illumination**

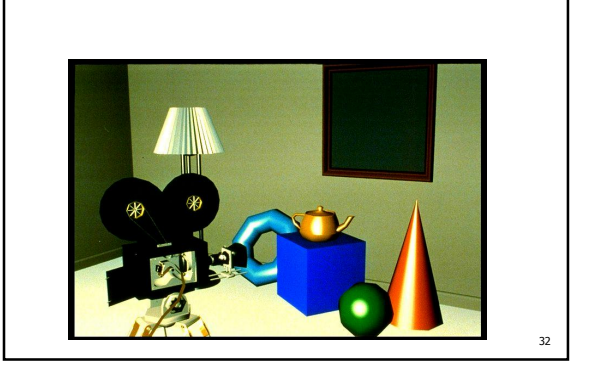

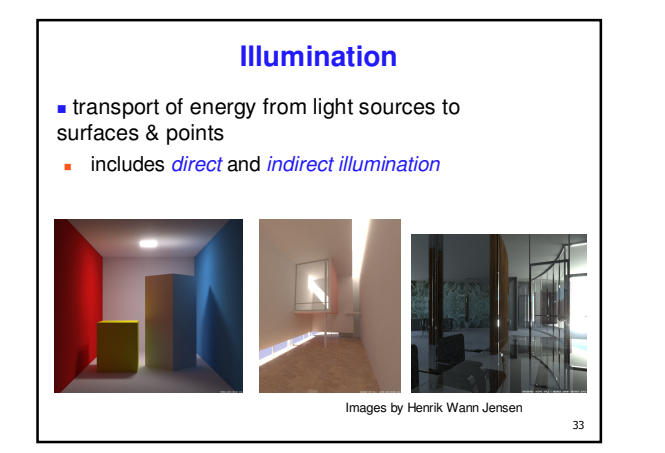

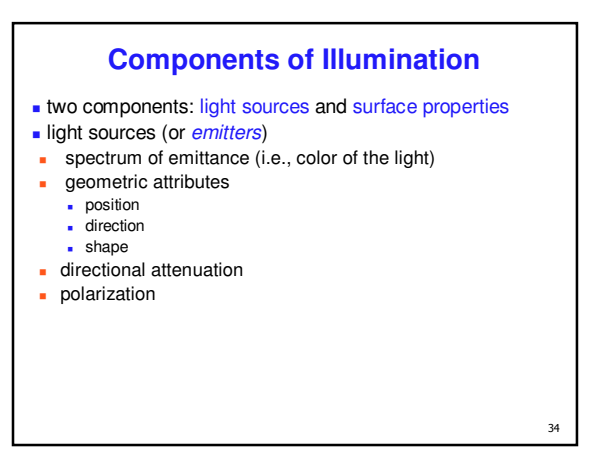

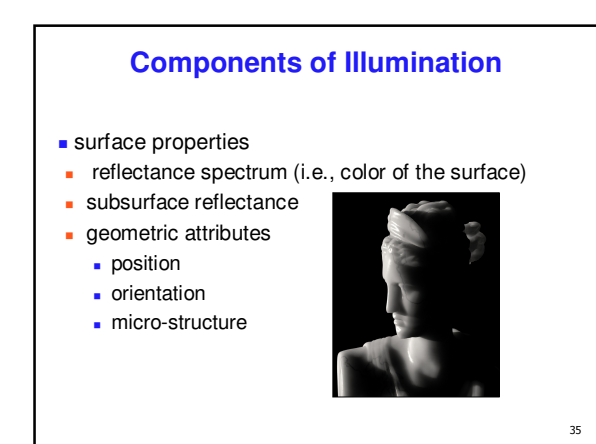

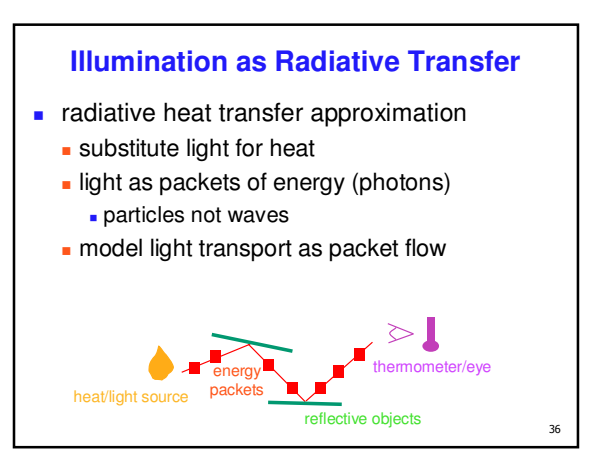

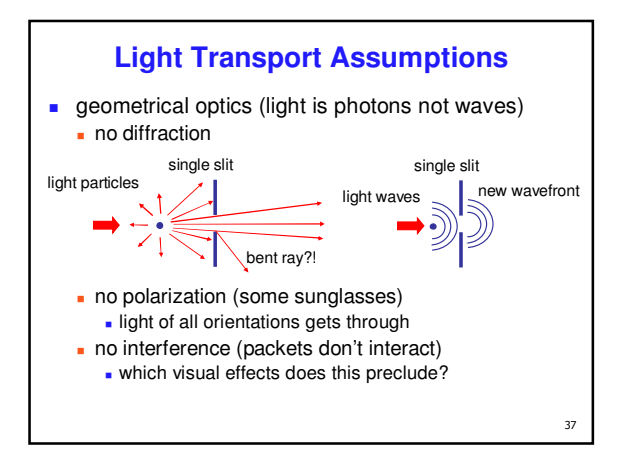

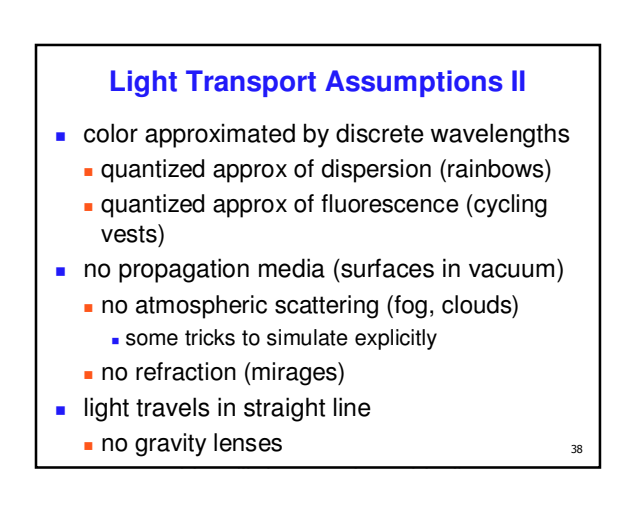

#### **Light Sources and Materials**

- **appearance depends on** 
	- **Ilight sources, locations, properties**
	- material (surface) properties
	- **viewer position**
- **I** local illumination
	- **compute at material, from light to viewer**
- **global illumination (later in course)** 
	- **p** ray tracing: from viewer into scene
	- **n** radiosity: between surface patches

#### **Illumination in the Pipeline**

- **l** local illumination
	- only models light arriving directly from light source
	- no interreflections and shadows can be added through tricks, multiple rendering passes
- light sources
	- **simple shapes**
- **naterials**

39

simple, non-physical reflection models

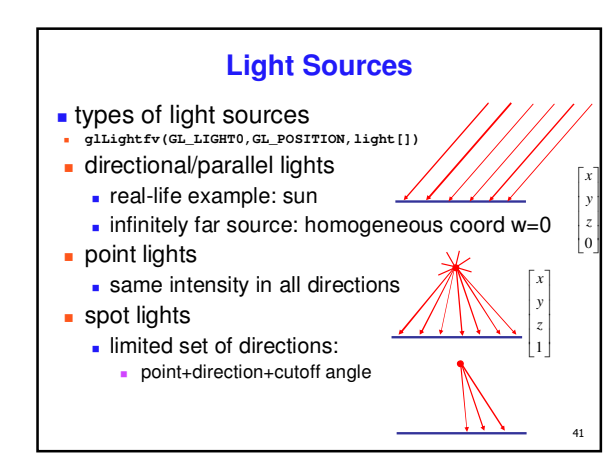

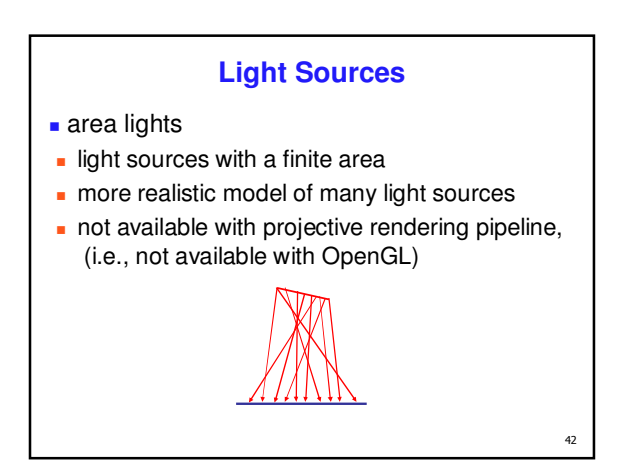

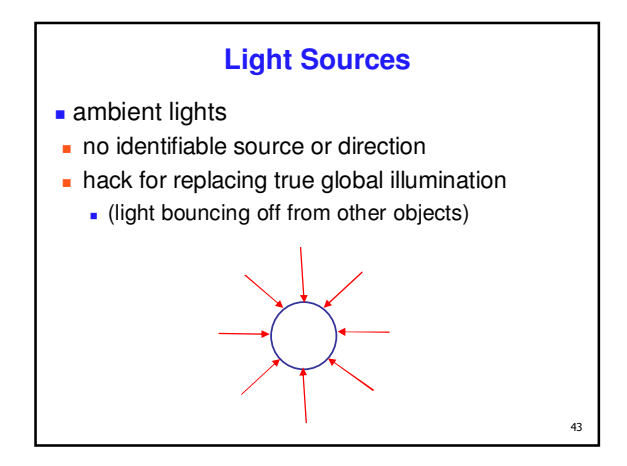

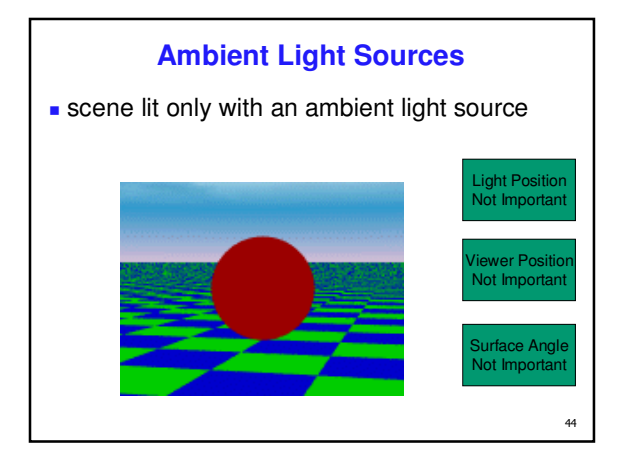

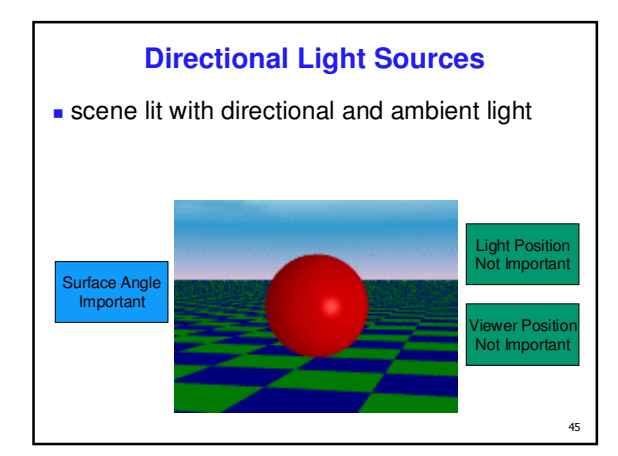

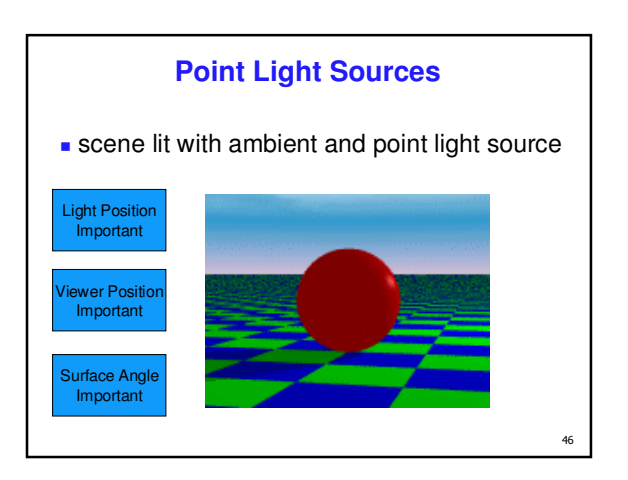

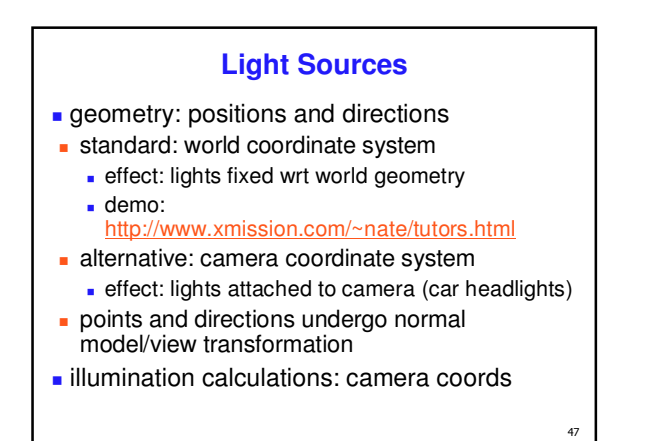

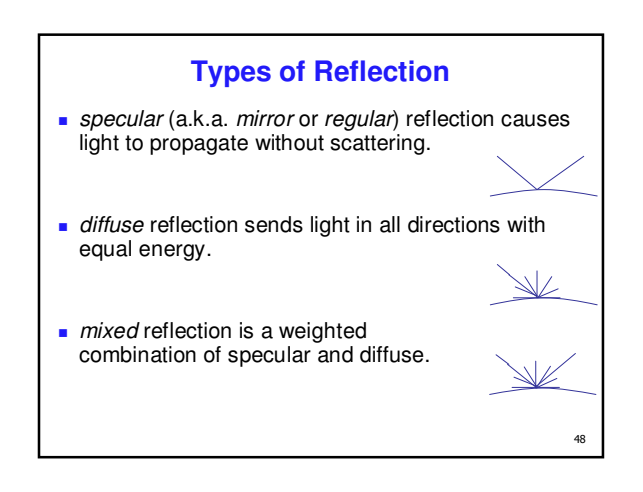

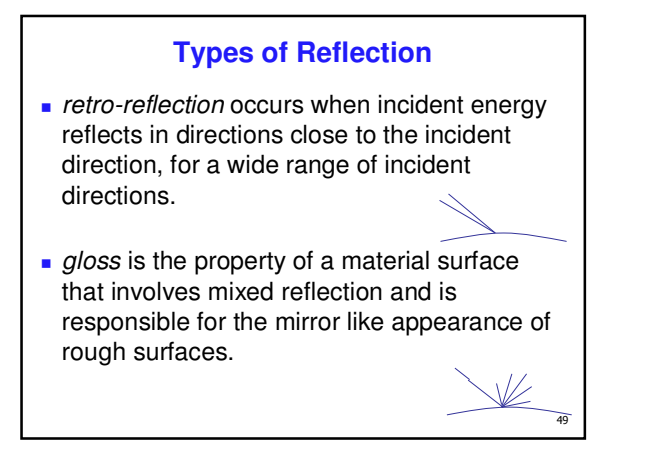

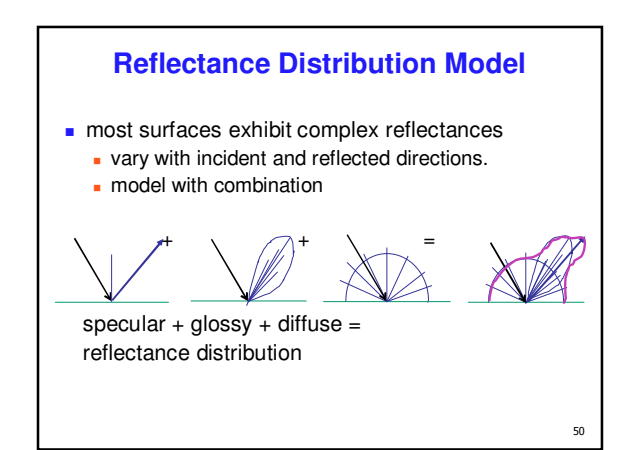

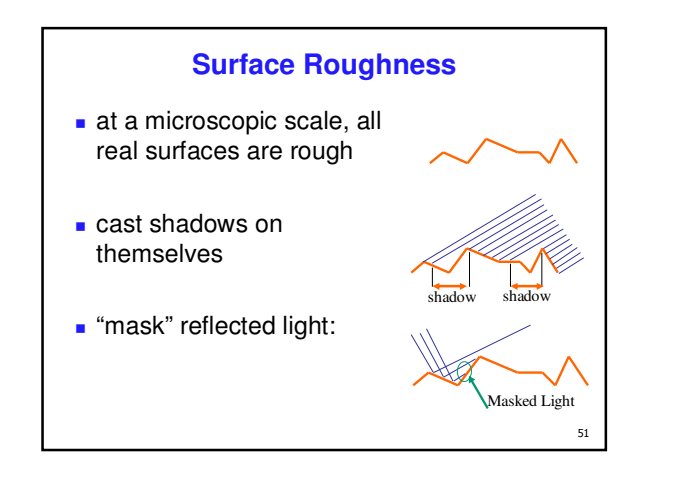

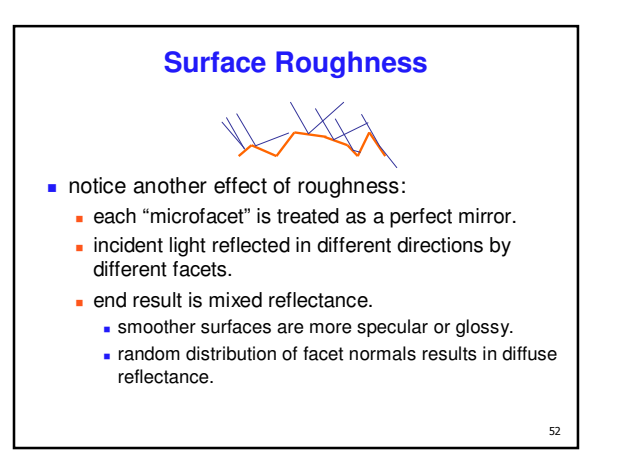

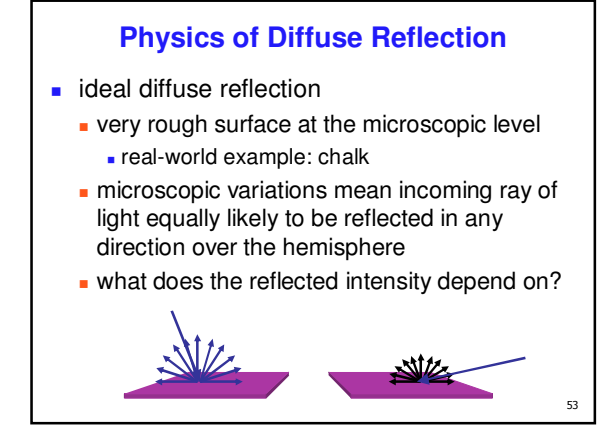

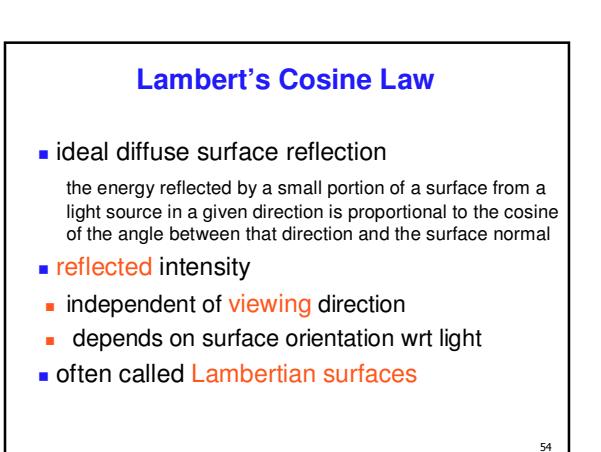

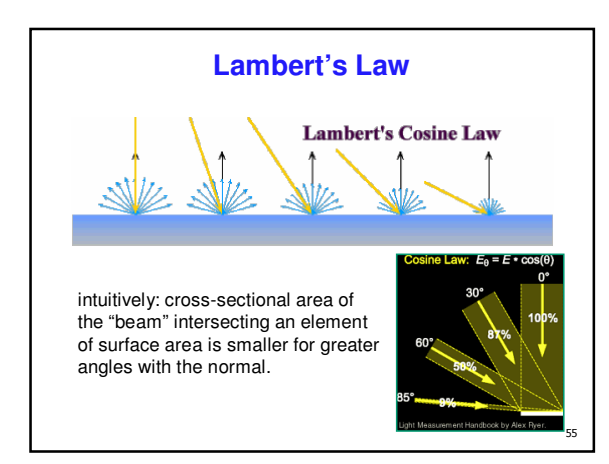

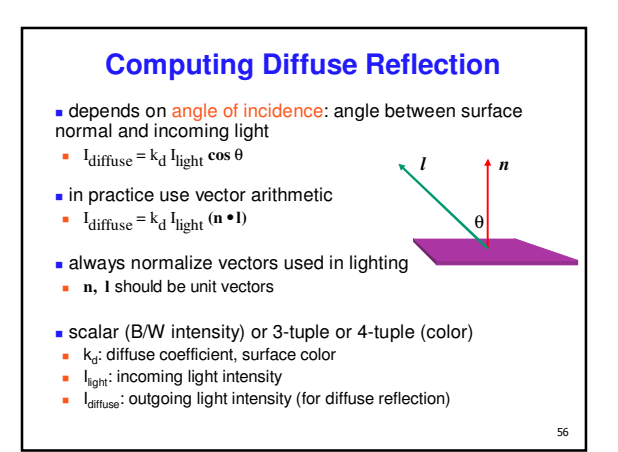

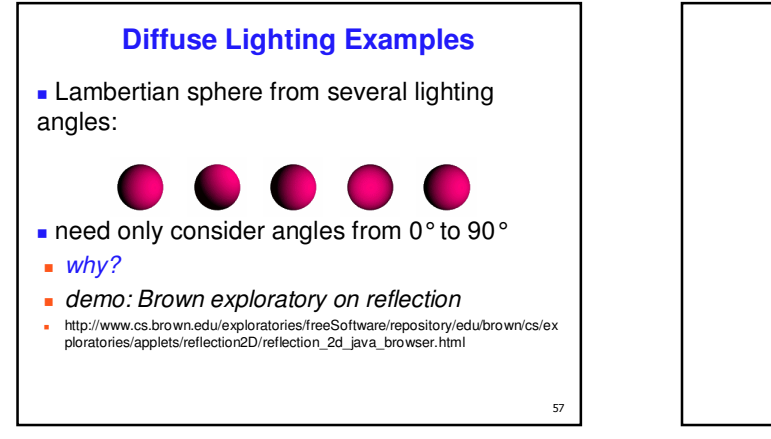

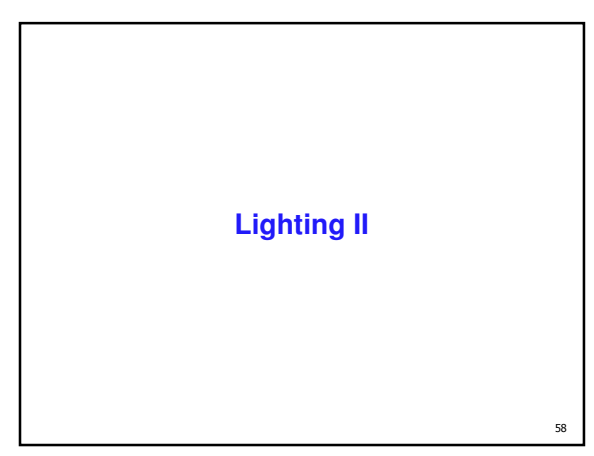

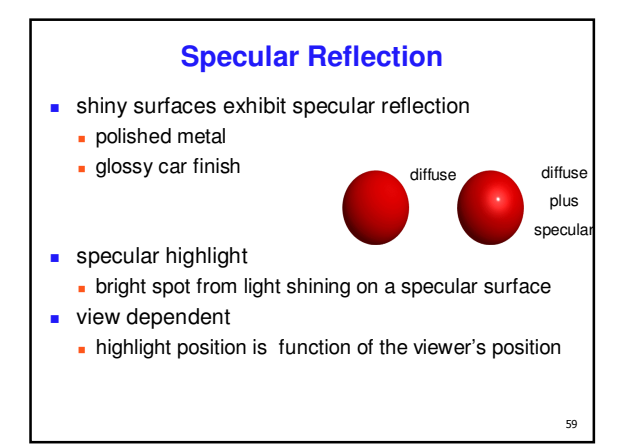

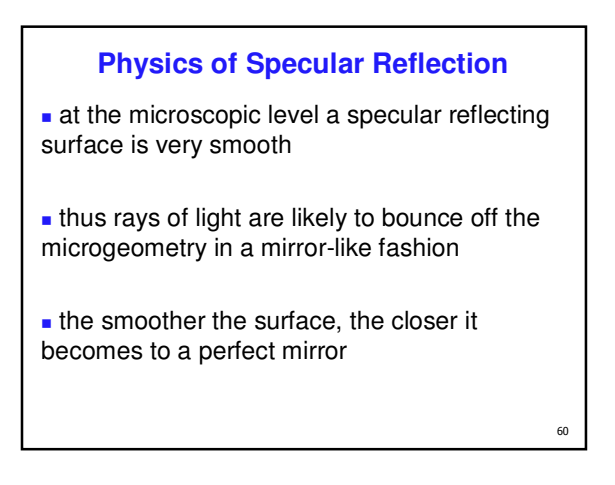

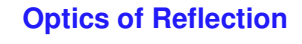

- reflection follows *Snell's Law:*
- **incoming ray and reflected ray lie in a plane** with the surface normal
- angle the reflected ray forms with surface normal equals angle formed by incoming ray and surface normal

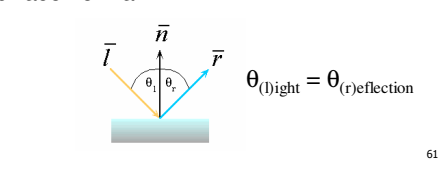

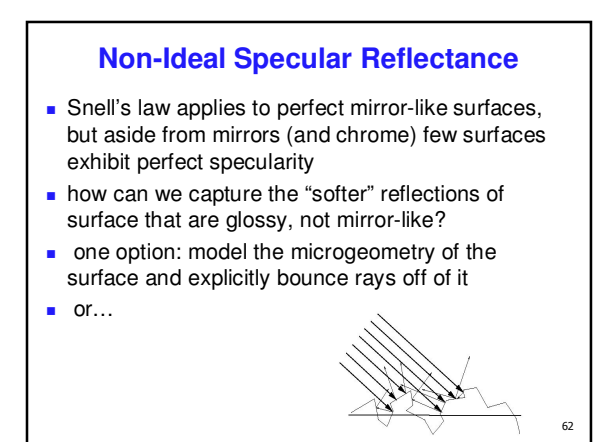

# **Empirical Approximation** we expect most reflected light to travel in direction predicted by Snell's Law but because of microscopic surface

- variations, some light may be reflected in a direction slightly off the ideal reflected ray
- as angle from ideal reflected ray increases, we expect less light to be reflected

-

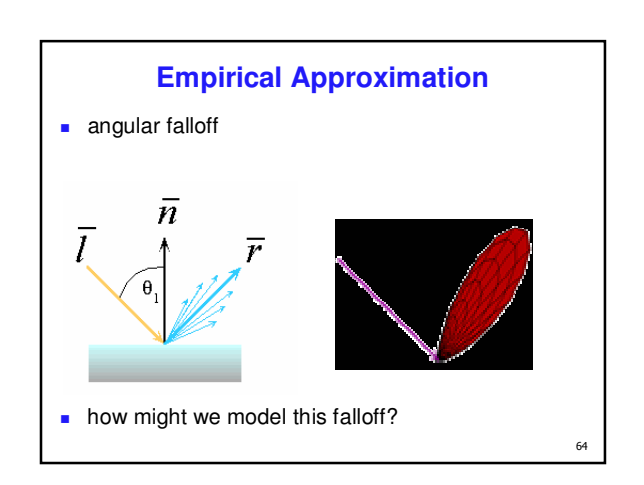

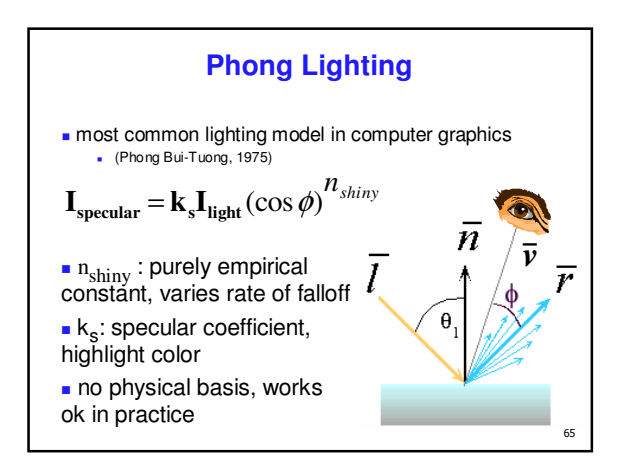

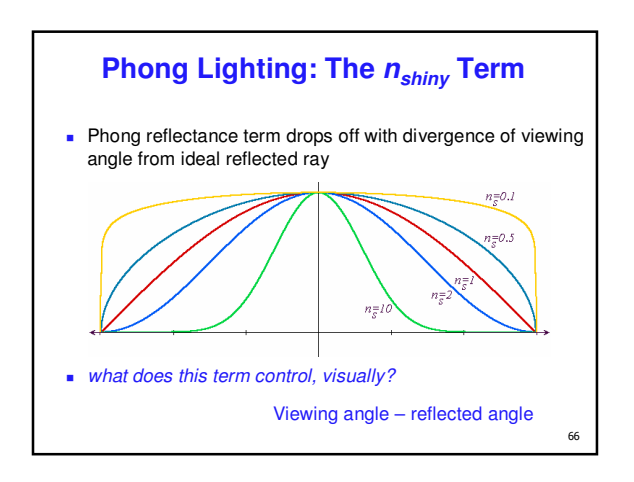

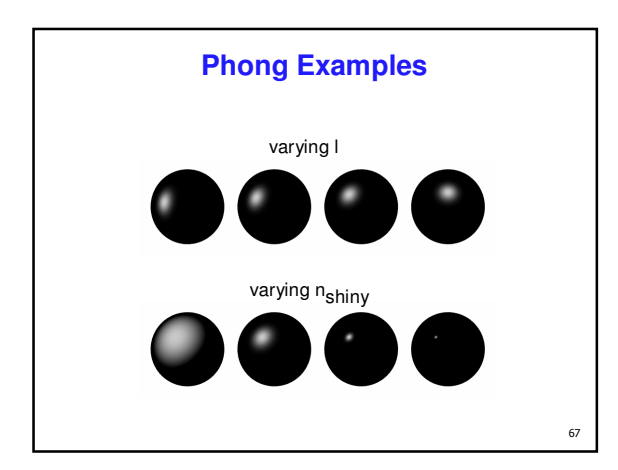

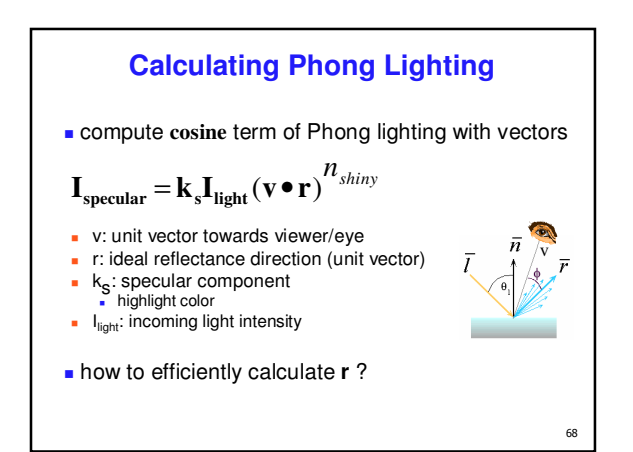

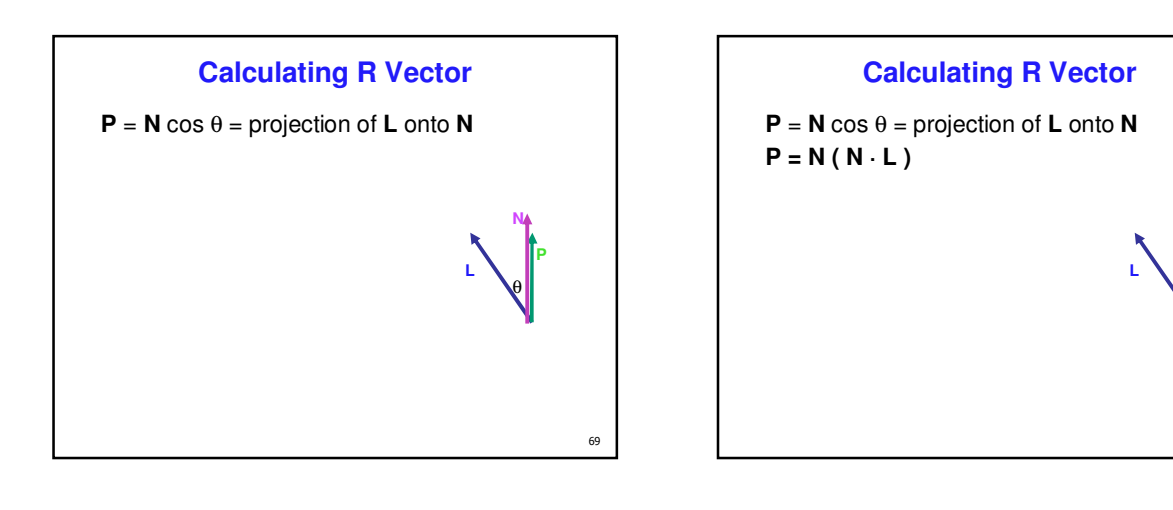

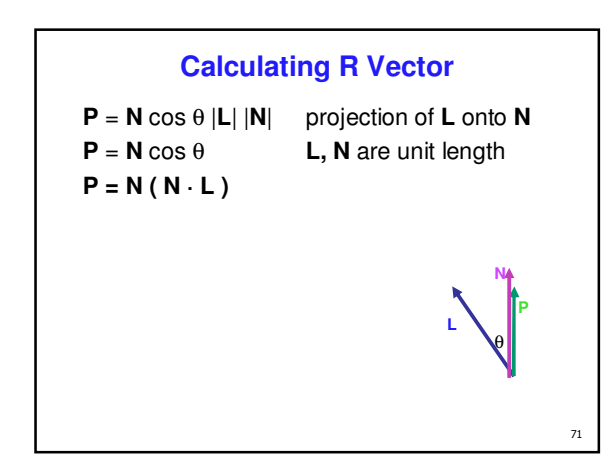

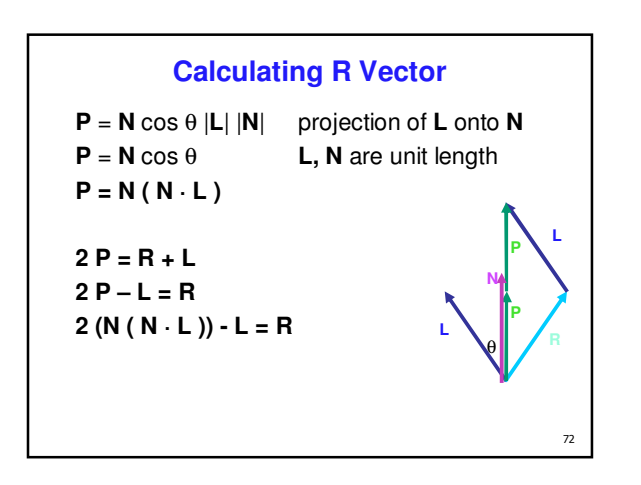

 $\overline{70}$ 

**P N**

θ

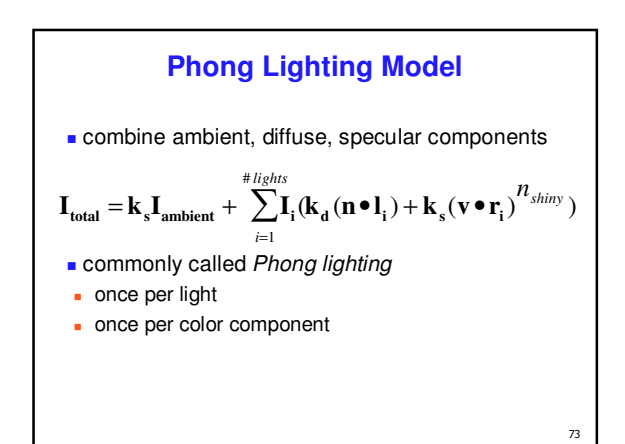

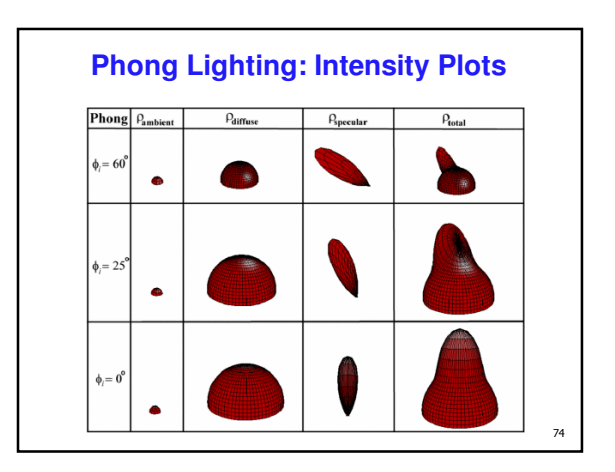

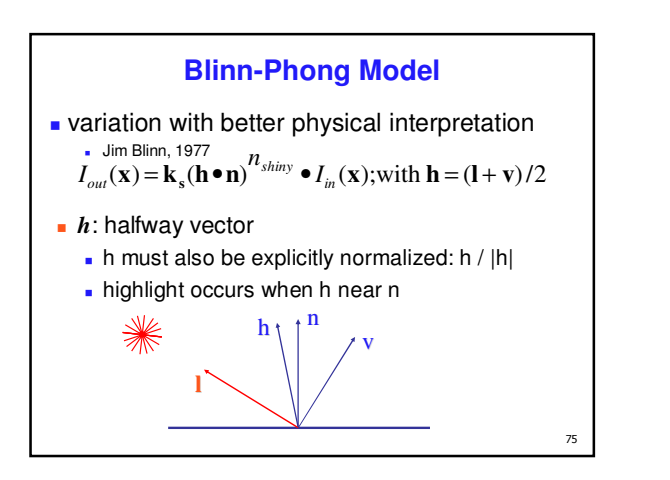

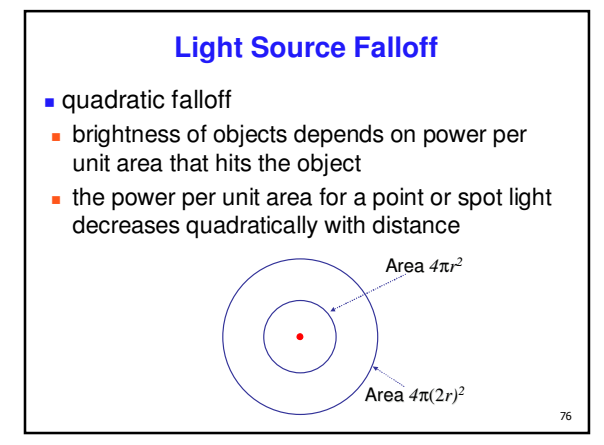

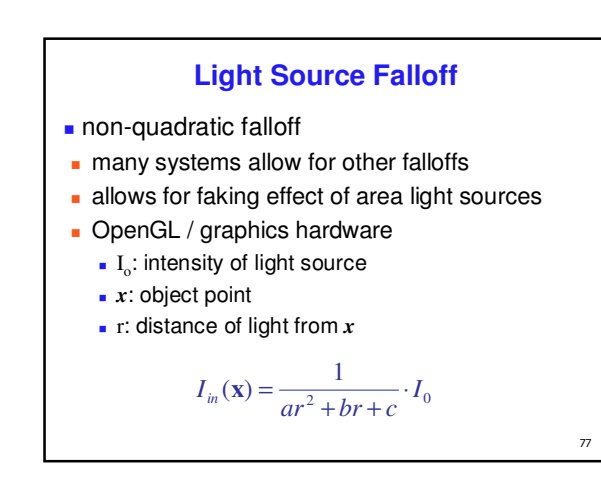

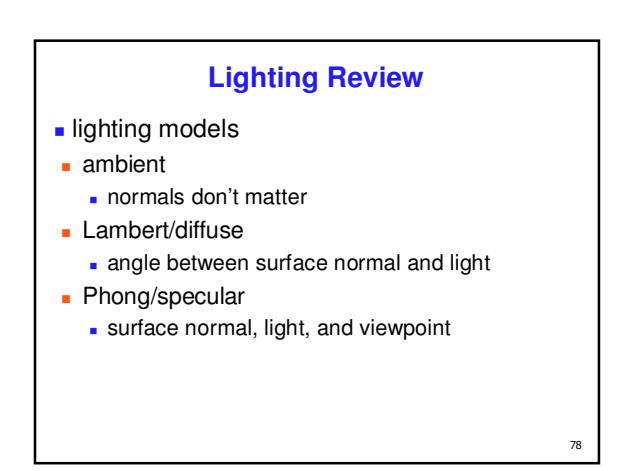

## **Lighting in OpenGL**

- light source: amount of RGB light emitted value represents percentage of full intensity
	- e.g., (1.0,0.5,0.5)
	- every light source emits ambient, diffuse, and specular light
- materials: amount of RGB light reflected
	- value represents percentage reflected e.g., (0.0,1.0,0.5)
- $\blacksquare$  interaction: multiply components
	- red light  $(1,0,0)$  x green surface  $(0,1,0)$  = black  $(0,0,0)$

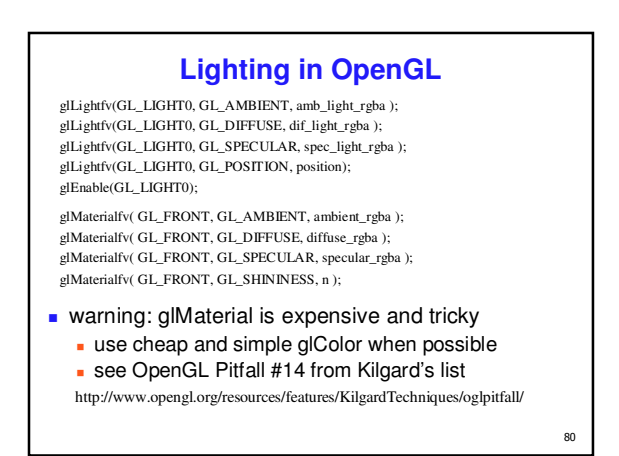

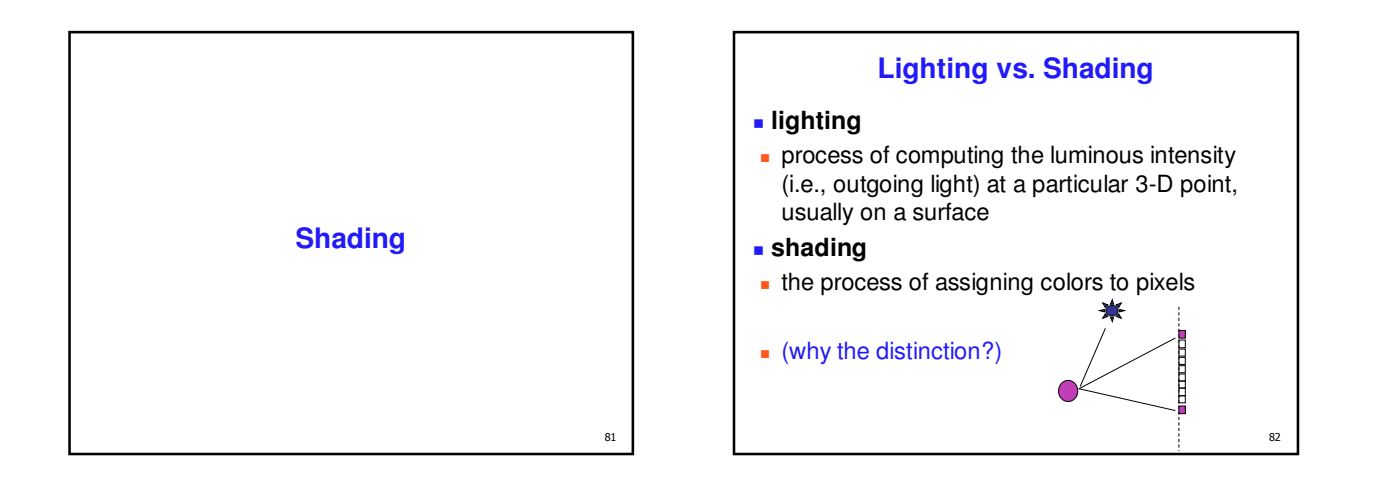

83

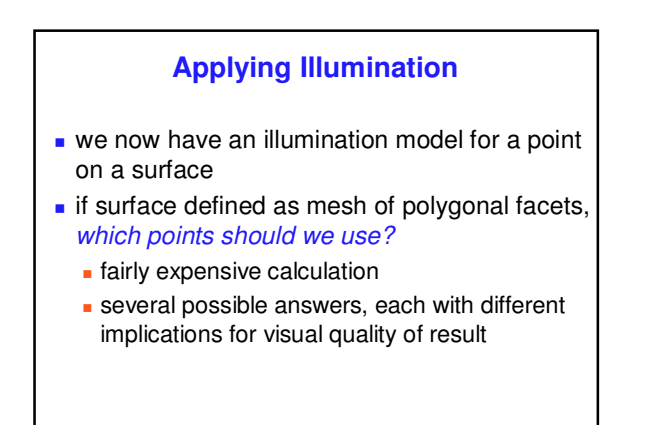

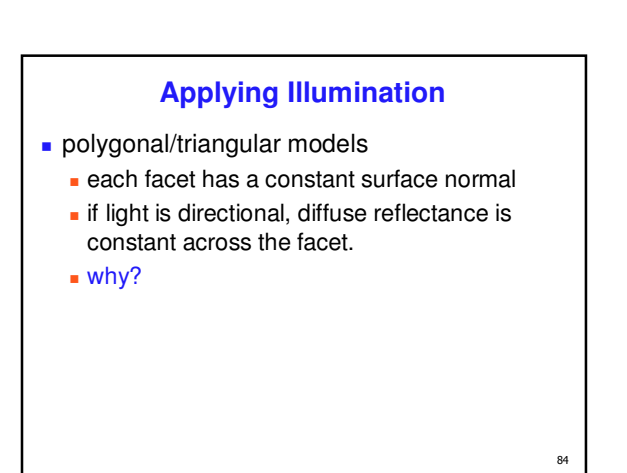

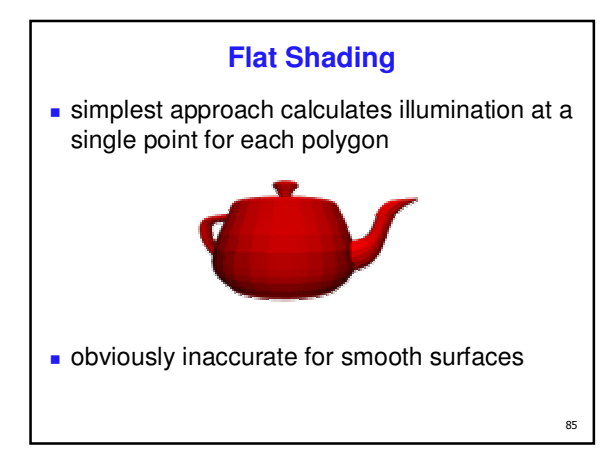

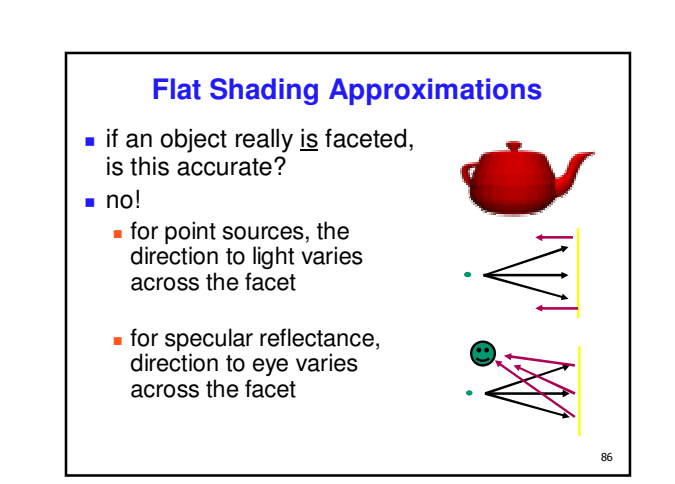

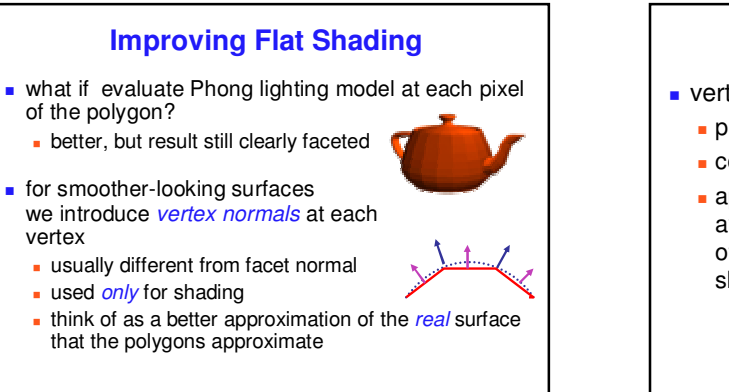

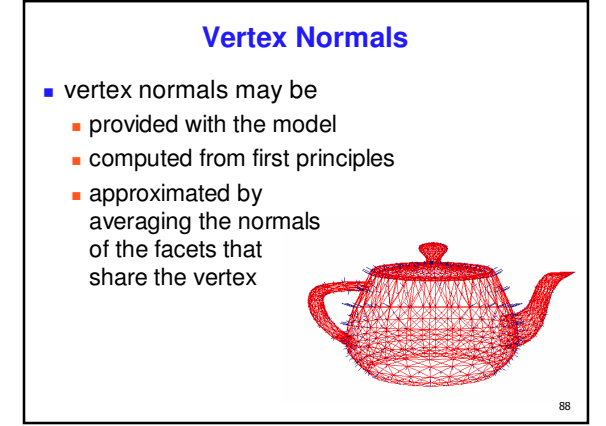

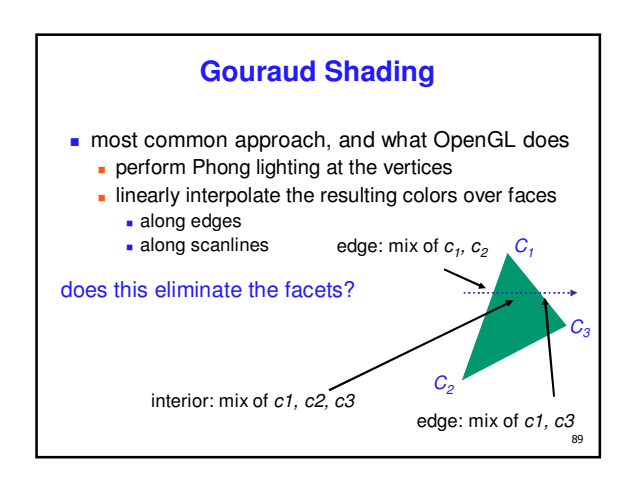

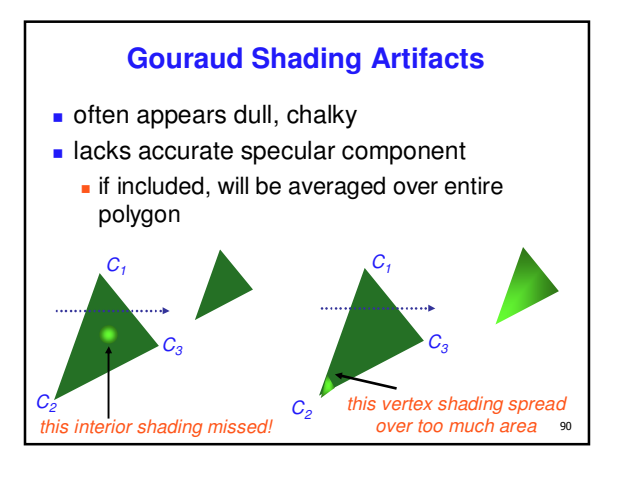

# **Gouraud Shading Artifacts**

- **Mach bands**
- eye enhances discontinuity in first derivative
- very disturbing, especially for highlights

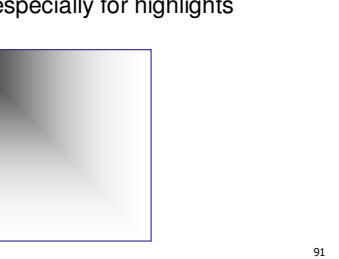

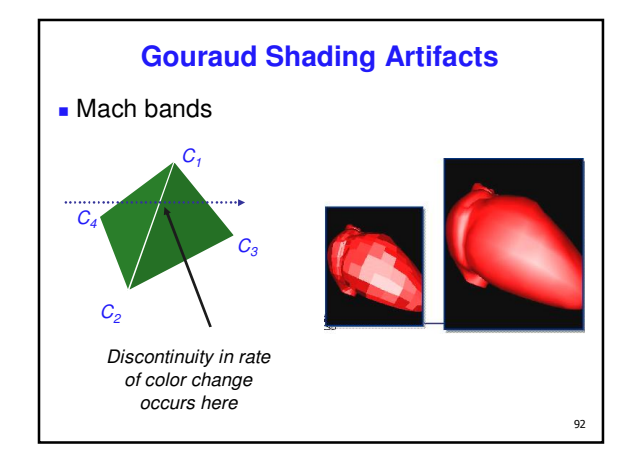

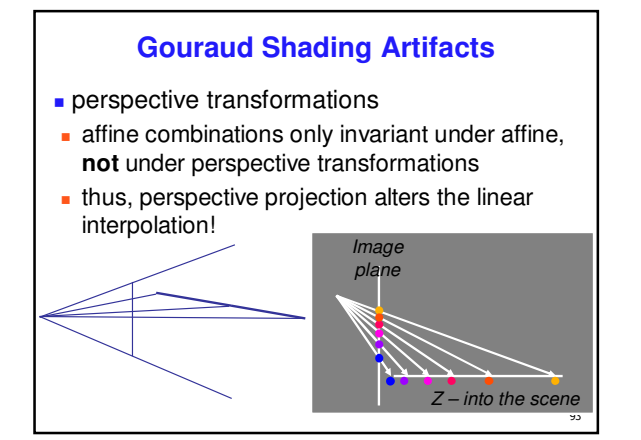

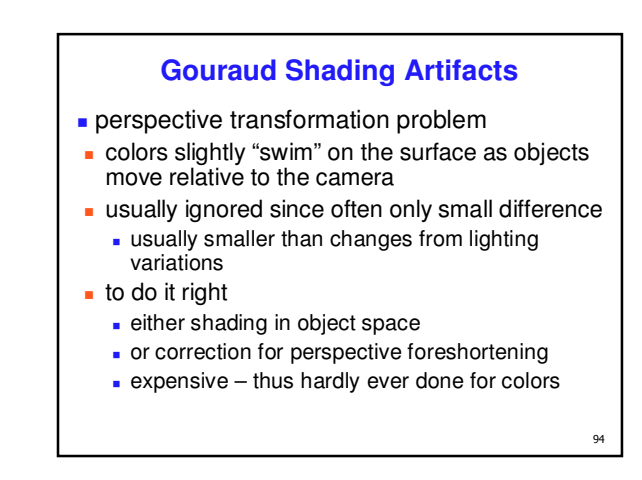

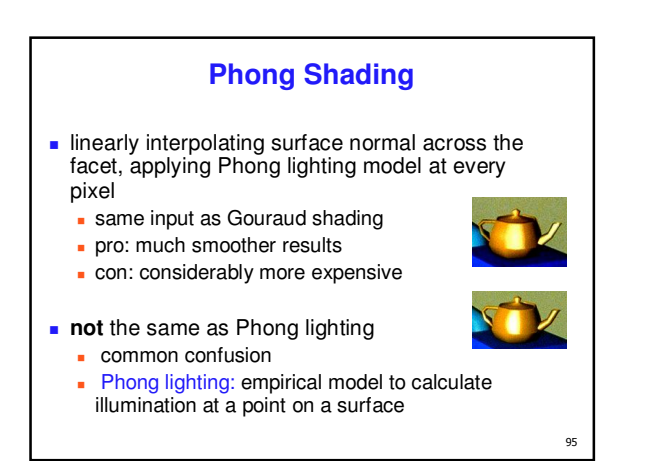

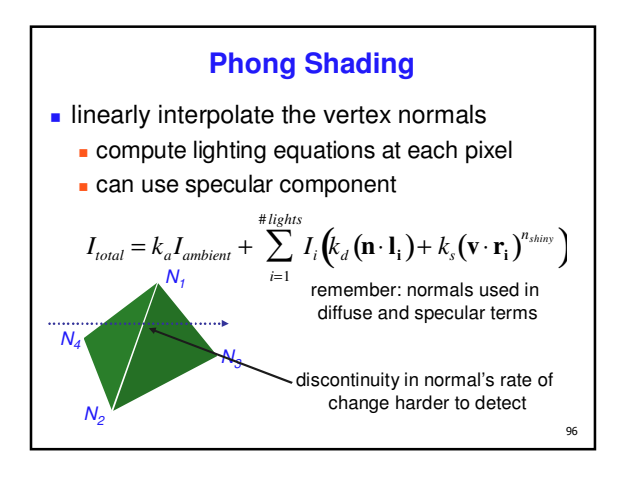

### **Phong Shading Difficulties**

- **computationally expensive** 
	- **per-pixel vector normalization and lighting** computation!
	- **floating point operations required**
- lighting after perspective projection
	- **n** messes up the angles between vectors
	- **have to keep eye-space vectors around**
- no direct support in hardware
	- **but can be simulated with texture mapping**

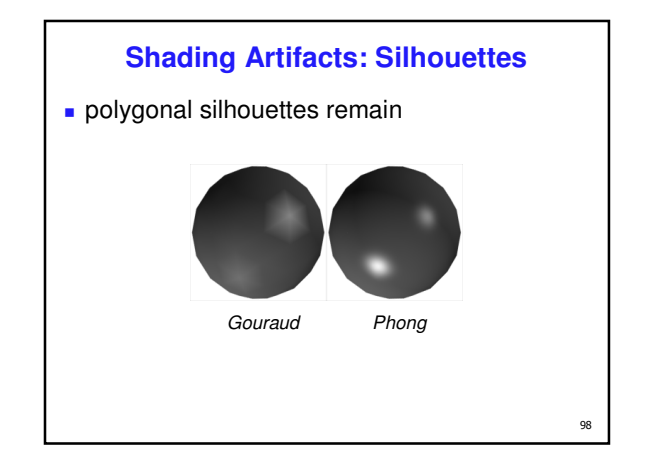

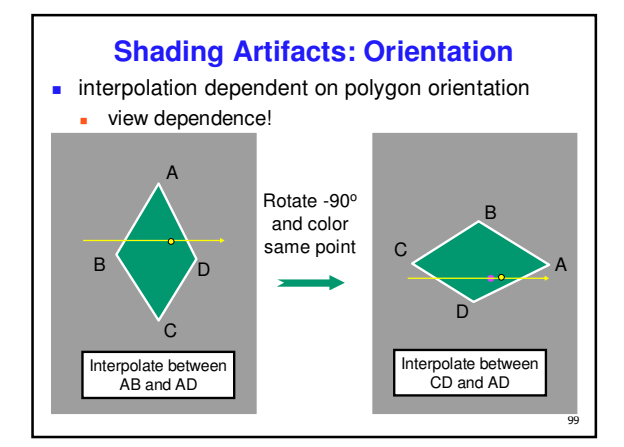

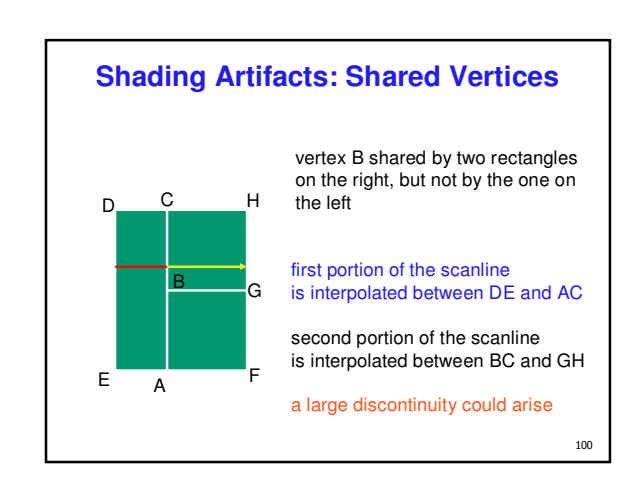

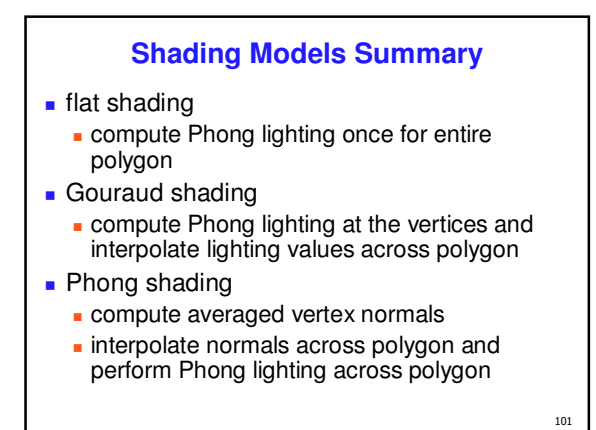

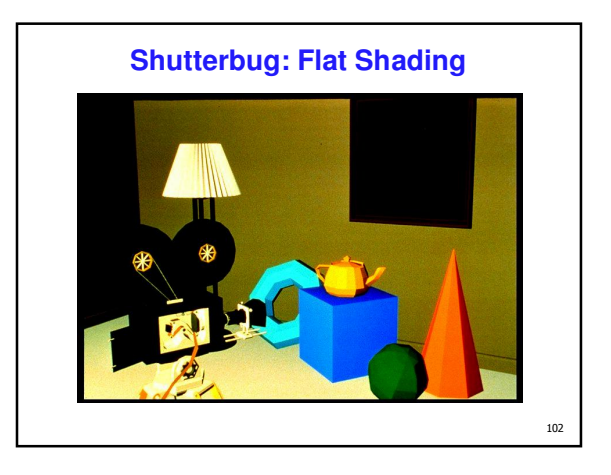

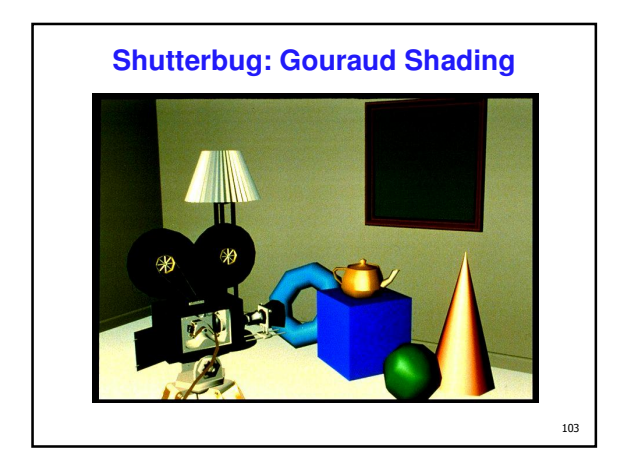

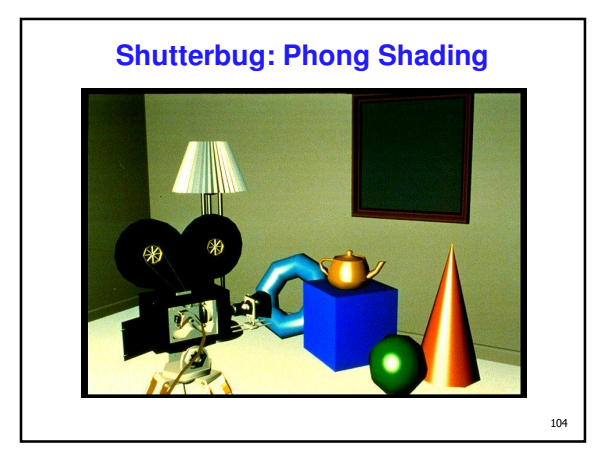

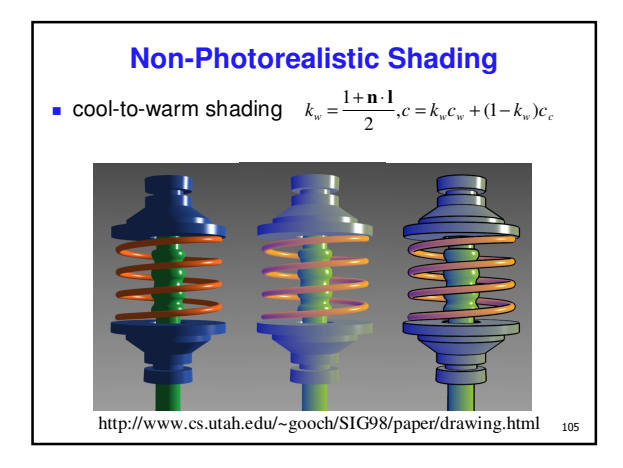

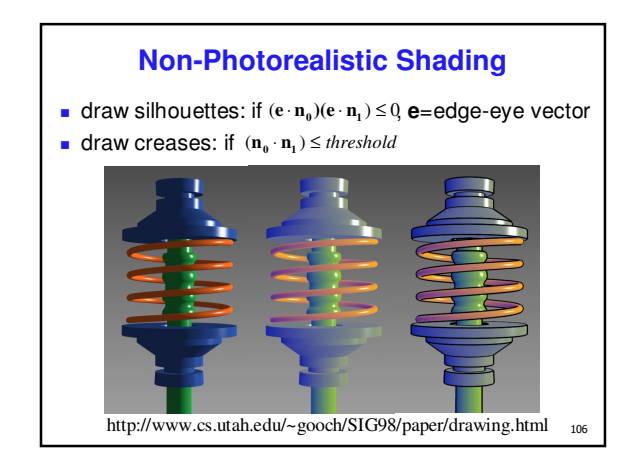

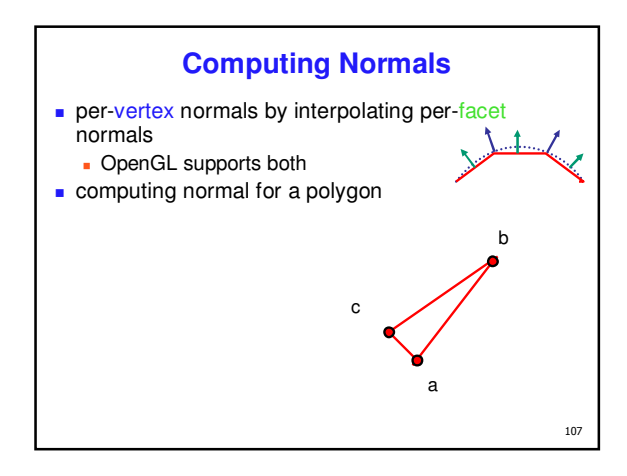

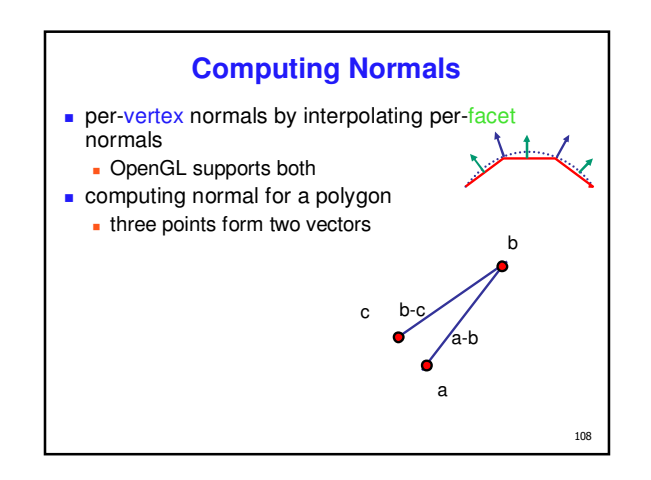

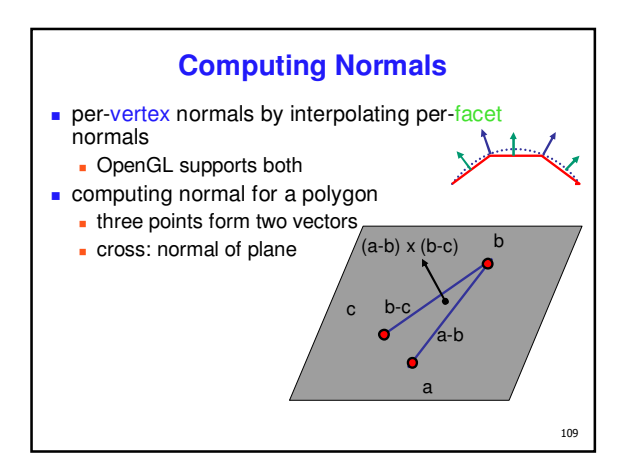

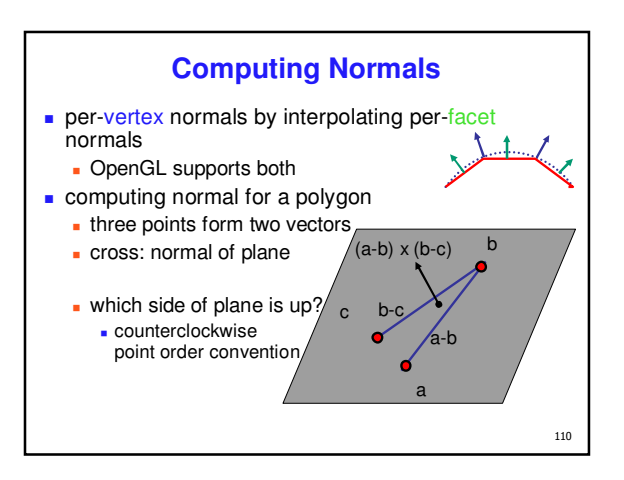

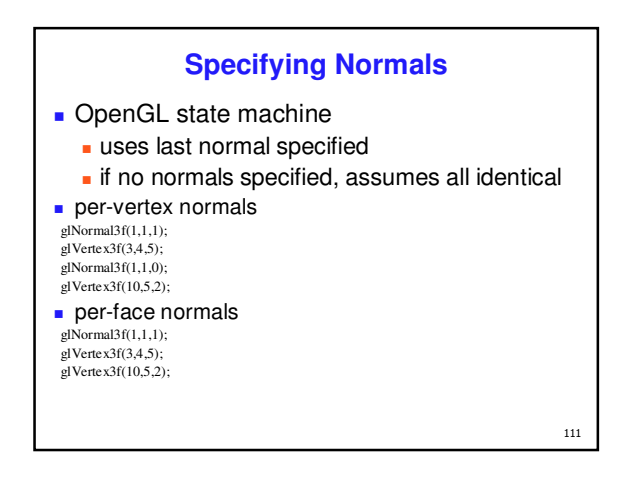